# RECITATION 2 DECISION TREES

# 10-301/10-601: Introduction to Machine Learning 01/27/2023

# 1 Programming: Tree Structures and Algorithms

### Topics Covered:

- Depth of nodes and trees
- Recursive traversal of trees
	- Depth First Search
		- ∗ Pre-order Traversal
		- ∗ In-order Traversal
		- ∗ Post-order Traversal
	- Breadth First Search (Self Study)
- Debugging in Python

## Questions:

1. Depth of a tree definition The depth of a tree is the length (number of edges) of the longest path from a root to

a leaf.

2. Depth of a node definition The depth of a node is the number of edges between the root and the given node. 3. What is the depth of tree A? What is the depth of node  $X_4$  in tree A?

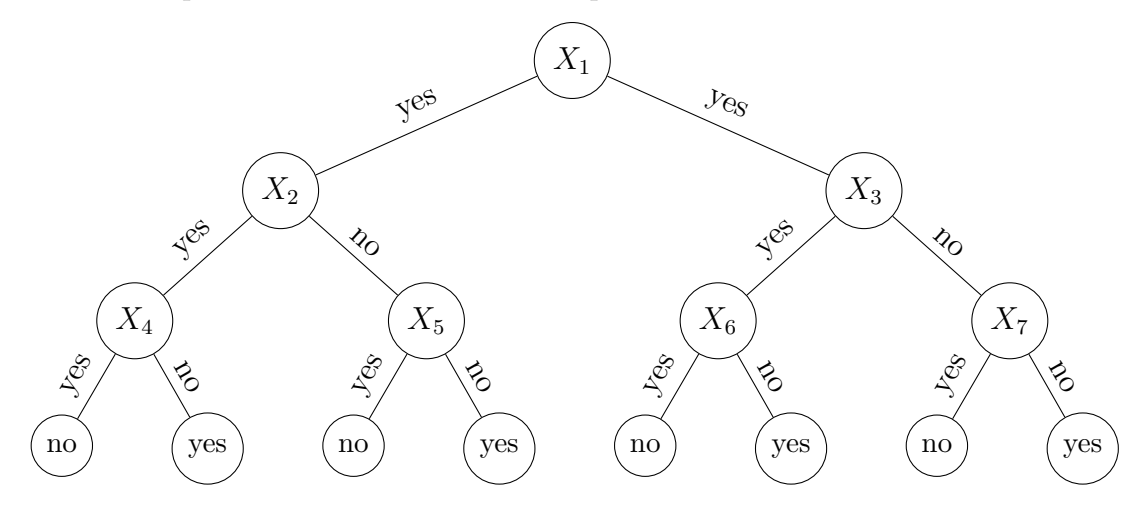

The depth of tree A is 3 and the depth of node  $X_4$  is 2.

4. What is the depth of tree B?

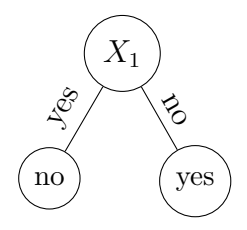

The depth of tree B is 1 (decision stump).

5. What is the depth of tree C? What are the depths of nodes  $X_1$  and  $X_5$  in tree C?

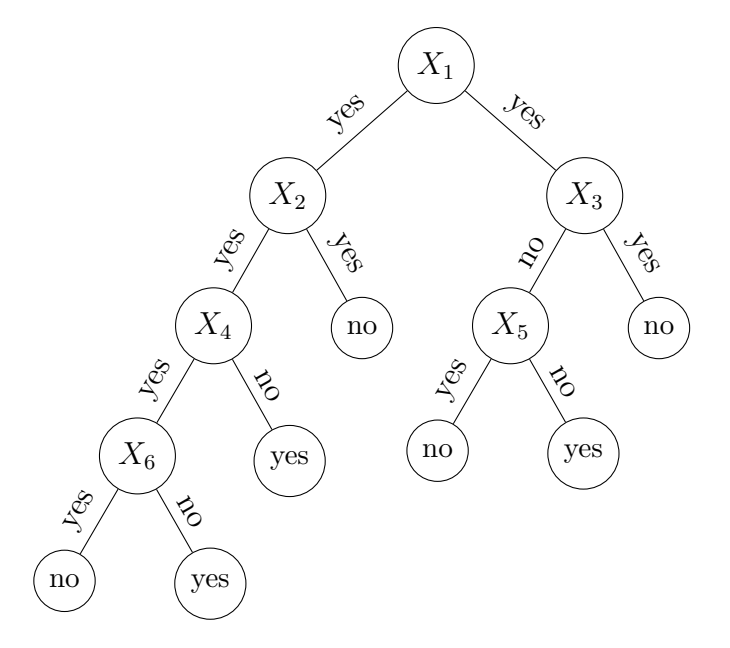

The depth of tree C is 4. The depth of node  $X_1$  is 0 and the depth of  $X_5$  is 2.

- 6. In-class coding and explanation of Depth First Traversal in Python. Link to the code: [https://colab.research.google.com/drive/1KypCp2tPDad4gdHjL1FH4DqbBnM5CfCr?u](https://colab.research.google.com/drive/1KypCp2tPDad4gdHjL1FH4DqbBnM5CfCr?usp=sharing)sp= [sharing](https://colab.research.google.com/drive/1KypCp2tPDad4gdHjL1FH4DqbBnM5CfCr?usp=sharing)
	- Pre-order, Inorder and Post-order Tree Traversal

```
# This class represents an individual node
class Node :
    def __init__(self, key):
        self . left = None
        self. right = Noneself.val = keydef traversal1(root):
    if root is not None :
        # First recurse on left child
        traversal1 ( root . left )
        # then recurse on right child
        traversal1 ( root . right )
        # now print the data of node
        print(root.val, end=' \t')def traversal2(root):
    if root is not None:
        # First print the data of node
        print(root.val, end=' \t')# Then recurse on left child
        traversal2 ( root . left )
        # Finally recurse on right child
        traversal2 ( root . right )
def traversal3(root):
    if root is not None :
        # First recurse on left child
        traversal3 ( root . left )
        # then print the data of node
        print(root.val, end=' \t')# now recurse on right child
        traversal3 ( root . right )
def build_a_tree () :
    root = Node(1)root.left = Node(2)root. right = Node(3)root. left. left = Node (4)root. left. right = Node(5)return root
```

```
if __name__ == '__main__':
    root = build_a_tree()print ('traversal1 of the binary tree is: ')
    traversal1 ( root )
    print ()
    print ('traversal2 of the binary tree is: ')
    traversal2 ( root )
    print ()
    print ('traversal3 of the binary tree is: ')
    traversal3 ( root )
```
Now, identify which traversal function is pre-order, in-order, post-order DFS:

- traversal $1()$  is
- traversal $2()$  is
- traversal $3()$  is

Traversal1 of binary tree is 4 5 2 3 1

Traversal2 of binary tree is: 1 2 4 5 3

Traversal3 of binary tree is 4 2 5 1 3

- traversal1() is Post-Order.
- traversal2() is Pre-Order.
- traversal3() is In-Order.

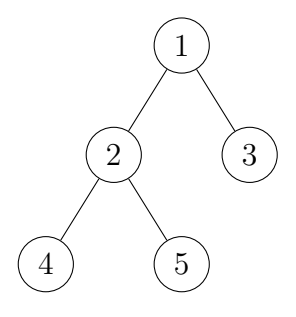

#### Code Output

traversal1 of the binary tree is : traversal2 of the binary tree is

traversal3 of the binary tree is

## 2 ML Concepts: Mutual Information

#### Information Theory Definitions:

• 
$$
H(Y) = -\sum_{y \in values(Y)} P(Y = y) \log_2 P(Y = y)
$$

- $H(Y | X = x) = -\sum_{y \in values(Y)} P(Y = y | X = x) \log_2 P(Y = y | X = x)$
- $H(Y | X) = \sum_{x \in values(X)} P(X = x)H(Y | X = x)$
- $I(X; Y) = H(Y) H(Y | X)$

#### Exercises

1. Calculate the entropy of tossing a fair coin. This is the average surprisal from each flip.

 $H(X) = -p(heads) \log_2(p(heads)) - p(tails) \log_2(p(tails))$  $=-\frac{1}{2}$  $\frac{1}{2} \log_2(\frac{1}{2})$  $(\frac{1}{2}) - \frac{1}{2}$  $\frac{1}{2} \log_2(\frac{1}{2})$  $(\frac{1}{2}) = 1$ 

2. Calculate the entropy of tossing a coin that lands only on tails. *Note:*  $0 \cdot \log_2(0) = 0$ .  $H(X) = -p(heads) \log_2(p(heads)) - p(tails) \log_2(p(tails))$ 

 $= -0 * log<sub>2</sub>(0) - 1 log<sub>2</sub>(1) = 0$ In other words we are never surprised by any flip. It's always tails.

3. Calculate the entropy of a fair dice roll.  $H(X) = -\sum_{x=1}^{6}(\frac{1}{6})$  $\frac{1}{6}$ )  $\log_2(\frac{1}{6}$  $(\frac{1}{6}) = \log_2(6)$ 

4. When is the mutual information  $I(X; Y) = 0$ ?

 $I(X;Y) = H(X) - H(X | Y)$ 

 $I(X; Y)$  is 0 if and only if X and Y are independent. Mathematically,  $H(Y | X) = H(Y)$  making  $I(X; Y)$  go to 0. Intuitively, this is because if X and Y are independent, knowing one tells you nothing about the other and vice versa, so their mutual information is 0.

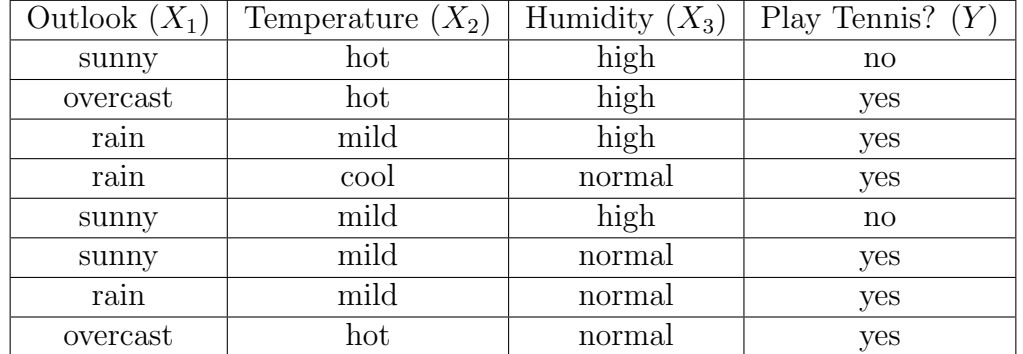

#### Used in Decision Trees:

- 1. Using the dataset above, calculate the mutual information for each feature  $(X_1, X_2, X_3)$ to determine the root node for a Decision Tree trained on the above data.
	- What is  $I(Y; X_1)$ ?
	- What is  $I(Y; X_2)$ ?
	- What is  $I(Y; X_3)$ ?
	- What feature should be split on at the root node?

$$
H(Y) = -\frac{6}{8} * \log_2(\frac{6}{8}) - \frac{2}{8} * \log_2(\frac{2}{8}) \approx 0.811
$$

•  $I(Y; X_1) = 0.467$ 

For attribute  $X_1$ ,

 $- H(Y | X_1 = sunny) = -[\frac{1}{3}]$  $\frac{1}{3} * \log_2(\frac{1}{3})$  $(\frac{1}{3}) + \frac{2}{3} * \log_2(\frac{2}{3})$  $(\frac{2}{3})] \approx 0.918$ 

$$
-H(Y \mid X_1 = rain) = 0
$$

$$
- H(Y \mid X_1 = overcast) = 0
$$

 $\implies H(Y | X_1) = \left[\frac{3}{8} * 0.918 + \frac{3}{8} * 0 + \frac{2}{8} * 0\right] \approx 0.344$  $\implies I(Y; X_1) \approx 0.811 - 0.344 = 0.467$ 

•  $I(Y; X_2) = 0.061$ 

For attribute  $X_2$ ,

 $- H(Y | X_2 = hot) = -[\frac{1}{3}]$  $\frac{1}{3} * \log_2(\frac{1}{3})$  $(\frac{1}{3}) + \frac{2}{3} * \log_2(\frac{2}{3})$  $(\frac{2}{3})] \approx 0.918$  $- H(Y | X_2 = cool) = 0$  $- H(Y | X_2 = mild) = -[\frac{3}{4}]$  $\frac{3}{4} * \log_2(\frac{3}{4})$  $\frac{3}{4}$ ) +  $\frac{1}{4} * \log_2(\frac{1}{4})$  $(\frac{1}{4})] \approx 0.811$  $\implies H(Y | X_2) = \left[\frac{3}{8} * 0.918 + \frac{1}{8} * 0 + \frac{4}{8} * 0.811\right] \approx 0.75$  $\implies I(Y; X_2) \approx 0.811 - 0.75 = 0.061$ 

•  $I(Y; X_3) = 0.311$ 

For attribute  $X_3$ ,

$$
- H(Y | X_3 = high) = -[\frac{1}{2} * log_2(\frac{1}{2}) + \frac{1}{2} * log_2(\frac{1}{2})] = 1
$$
  
\n
$$
- H(Y | X_2 = normal) = 0
$$
  
\n
$$
\implies H(Y | X_3) = [\frac{4}{8} * 1.0 + \frac{4}{8} * 0] = 0.5
$$
  
\n
$$
\implies I(Y; X_3) \approx 0.811 - 0.5 = 0.311
$$

• Split on  $X_1$  at the root node

Since splitting on attribute  $X_1$  gives the highest mutual information, the root node is  $X_1$ .

2. Calculate what the next split should be.

From the above part, as we can see that the sub-datasets  $\mathcal{D}_{(X_1=rain)}$  and  $\mathcal{D}_{(X_1=overs)$ are pure, there will be no further splitting on those and we will place a leaf node with label assignment decided by majority vote classifier. So, we need to split only on the sub-dataset  $\mathcal{D}_{(X_1=sunny)}$ . Now, we will use only  $\mathcal{D}_{(X_1=sunny)}$  to estimate the probabilities for the next split.

$$
H(Y) = -\frac{1}{3} * \log_2(\frac{1}{3}) - \frac{2}{3} * \log_2(\frac{2}{3}) \approx 0.918
$$

For attribute  $X_2$ ,

•  $H(Y | X_2 = hot) = 0$ 

• 
$$
H(Y \mid X_2 = cool) = 0
$$

•  $H(Y | X_2 = mild) = -[\frac{1}{2}]$  $\frac{1}{2} * \log_2(\frac{1}{2})$  $(\frac{1}{2}) + \frac{1}{2} * \log_2(\frac{1}{2})$  $(\frac{1}{2})] = 1$ 

$$
\implies H(Y | X_2) = [\frac{2}{3} * 1.0 + \frac{1}{3} * 0] \approx 0.67
$$
  
\n
$$
\implies I(Y; X_2) \approx 0.918 - 0.67 \approx 0.25
$$

For attribute  $X_3$ ,

- $H(Y | X_3 = high) = 0$
- $H(Y | X_3 = normal) = 0$
- $\implies H(Y | X_3) = \left[\frac{2}{3} * 0 + \frac{1}{3} * 0\right] = 0$  $\implies I(Y; X_3) \approx 0.918$

We split using attribute  $X_3$  as it gives the highest mutual information.

3. Draw the resulting tree.

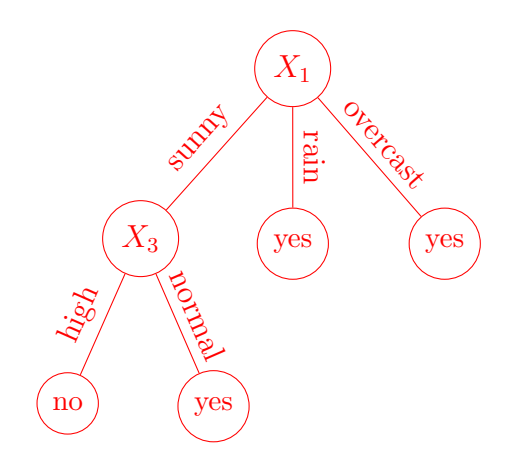

# 3 ML Concepts: Construction of Decision Trees

In this section, we will go over how to construct our decision tree learner on a high level. The following questions will help guide the discussion:

1. What exactly are the tasks we are tackling?

The task: Given a set of train data, test data, and max depth of a tree, we want to do the following:

- 1. Use the train data to learn a decision tree classifier.
- 2. Use our trained classifier to predict the labels of both the train and the test data
- 3. Calculate the error rates for our classifier on the train and test data
- 2. What are the inputs and outputs at training time? At testing time? For training inputs:
	- The max-depth of the tree
	- The training data

For training outputs:

• A fully trained decision tree

For testing inputs:

• A new dataset in the same format as the training data

For testing outputs:

- A prediction for every input row of the dataset given
- 3. At each node of the tree, what do we need to store? Some of the most basic things we want to store:
	- The attribute to split at the node
	- The subset of data at a given node
	- The left and right child nodes
	- Node depth

Note that this list (and the list on the next question) is not exhaustive. One might want to store other items that can aid the implementation.

- 4. What do we need to do at training time?
	- Check "stopping criteria" (e.g. if max depth has been reached, or if the node is pure). If either are true, run majority vote at the node.
	- Calculate entropy and mutual information for the non-used attributes and select the best attribute to split
- $\bullet\,$  Split the data based on the selected attributes
- 5. What happens if max depth is 0? Majority Vote
- 6. What happens if max depth is greater than the number of attributes? Stop growing the tree when all attributes are used.

# 4 Programming: Debugging with Trees

### pdb and common commands

- import pdb; pdb.set\_trace() (breakpoint() also allowed as per  $PEP 553$ )
- p variable (print value of variable)
- $\bullet$  n (next)
- s (step into subroutine)
- ENTER (repeat previous command)
- $\bullet$  q (quit)
- 1 (list where you are)
- b (breakpoint)
- $\bullet$  c (continue)
- r (continue until the end of the subroutine)
- !code (run Python code)

### Real Practice

These are some (contrived) examples based on actual bugs previous students had. Link to the code: [https://colab.research.google.com/drive/1KypCp2tPDad4gdHjL1FH4DqbBnM5CfCr?](https://colab.research.google.com/drive/1KypCp2tPDad4gdHjL1FH4DqbBnM5CfCr?usp=sharing) [usp=sharing](https://colab.research.google.com/drive/1KypCp2tPDad4gdHjL1FH4DqbBnM5CfCr?usp=sharing)

### Buggy Code

```
# Reverse the rows of a 2D array
def reverse_rows (original):
    rows = len(criginal)cols = len(original[0])new = [[0] * coils] * rowsfor i in range (rows):
         for j in range (cols):
             new_index = rows - inew[new\_index][j] = original[i][j]return new
if \anglename\angle == \angle \anglemain\angle \angle :
    a = [[1, 2],[3, 4],
          [5 , 6]]
    print ( reverse_rows (a ) )
```
Solution: There are two errors:

- 1. new index should be set to rows  $i 1$  as it will be out of bounds otherwise
- 2. Creating a 2d list with new= $[0] \times \text{cols} \times \text{rows}$  will result in aliasing.

```
# Reverse the rows of a 2D array
def reverse_rows (original):
    rows = len( original )
    cols = len(original[0])new = [[0 for _ in <col>cols] for _ in <br>rows]for i in range (rows):
         for j in range (cols):
              new_index = rows - i - 1new[new\_index][j] = original[i][j]return new
if \anglename\angle == \angle \anglemain\angle \angle :
    a = [1, 2],[3, 4],[5 , 6]]
    print ( reverse_rows (a ) )
```
#### Buggy Code

```
import numpy as np
# biggest_col takes a binary 2D array and returns the index of the
# column with the most non-zero values. In case of a tie, return
# the smallest index .
def biggest_col(mat):
    num\_col = len(mat[0])max_{c}ount = -1
    max\_index = -1# iterate over the columns of the matrix
    for col in range (num_col):
        # counts the number of nonzero values
        count = np.count\_nonzero(mat[:, col])# change max if needed
        if count >= max_count:
            max_{\text{count}} = countmax\_index = colreturn max_index
# Helper function that returns the number of nonzero elements in
# mat in column col.
def get_count(mat, col):
    num\_row = len(mat)count = 0for row in range (num_row):
        count += (mat [row][col] == 0)
    return count
if _name_ == ' _main_ ':
    # Expected answer: column index 2
    mat = [1, 0, 0, 1],[0, 1, 1, 1],[1, 0, 0, 0],
           [0, 1, 1, 1],
           [0, 0, 1, 0]assert biggest_col(mat) == 2
```
Solution: There are two errors:

- 1. we should be calling get\_count instead of np.count\_nonzero (or use an np.array)
- 2. get\_count should be checking if the cell is not equal to 0

3. count  $\ge$  max\_value will pick the largest index

```
import numpy as np
# biggest_col takes a binary 2D array and returns the index of the
# column with the most non-zero values. In case of a tie, return
# the smallest index .
def biggest_col(mat):
    num\_col = len(mat[0])max_{c}count = -1
    max\_index = -1# iterate over the columns of the matrix
    for col in range (num_col):
        # counts the number of nonzero values
        count = get_count(mat, col)# change max if needed
        if count > max_count :
            max_{\text{count}} = countmax\_index = colreturn max_index
# Helper function that returns the number of nonzero elements in
# mat in column col.
def get_count (mat, col):
    num\_row = len(mat)count = 0for row in range (num_row):
        count += (mat [row][col] != 0)
    return count
if \anglename\angle == '\anglemain\angle':
    # Expected answer: column index 2
    mat = [1, 0, 0, 1],[0, 1, 1, 1],
           [1, 0, 0, 0],
           [0, 1, 1, 1],
           [0, 0, 1, 0]assert biggest_col(mat) == 2
```